# **ANIMAL FIXED READER**

READER is a Long-distance ISO11784/11785 E-tag reader .The reading distance of the reader can be more than 40cm if using it with Rapid's animal tag.

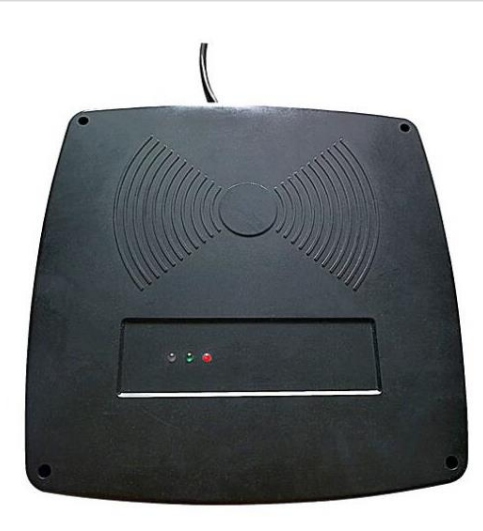

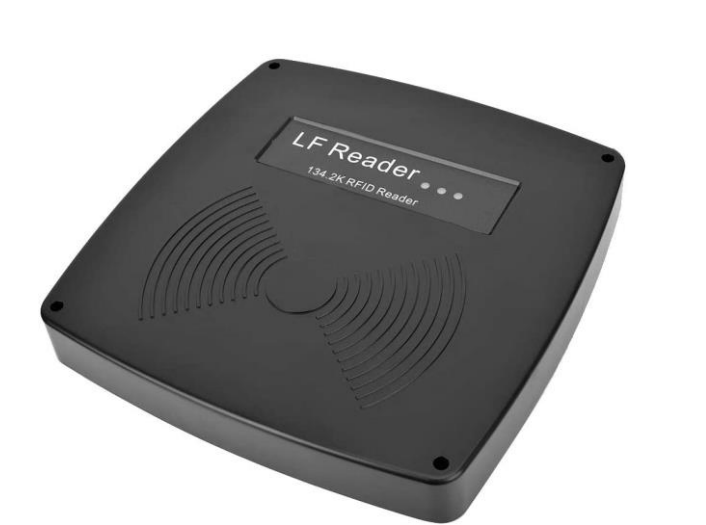

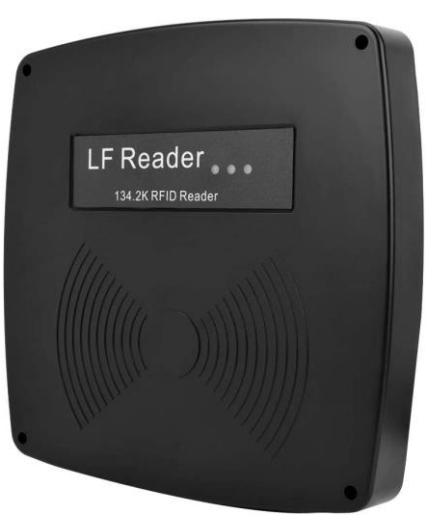

# **USER MANUAL**

#### **1. Instruction**

# **2. Performance parameter**

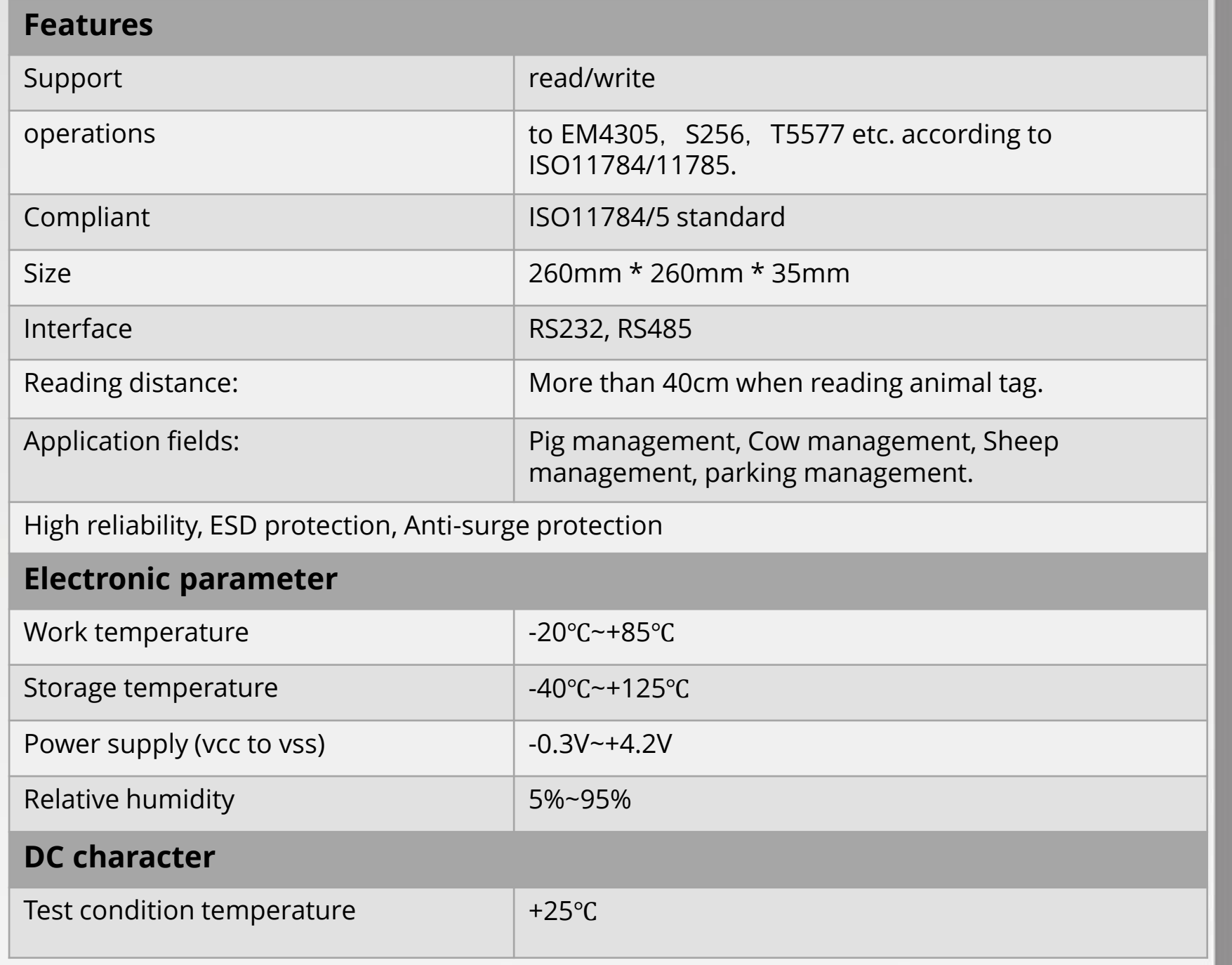

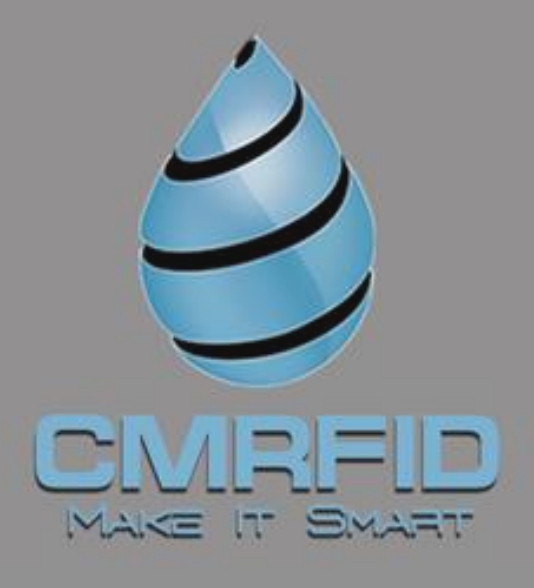

# **CMRFID (California)**

allen@cmrfid.com 1 +1 213 393 0528

#### **CMRFID (Brazil)**

Rinaldo@cmrfid.com  $11964337000$ 

# **CMRFID (Dubai)**

M Iman@cmrfid.com 148 574 549 256

# **CMRFID (Shanghai)**

3 Javier@cmrfid.com 18 + 86 18601658083

# **Table 3.1 DC character**

#### **4.1 Read Command**

# **4.1.1 PC -> READER**

Send daframe header, 'R':Command type ta:[R0108] '[':Data code,'R':Reading data command '01' is ddress, range:0~FF '08' BCC check code, taking the XOR of ASCII value of each character before BCC code, BCC = 0x5B  $\land$  $0x52 \land 0x30 \land 0x31 = 0x08$ ']':Ending character

#### **4.1.2 READER -> PC**

The reader has read the tag data, return to <R010084031ECD07D90861> The reader didn't the tag data or the data has been read out, return to: <R01016E>

'<':Data frame header 'R' :Command type code '01' is address, range 00~FF; '00' return status, '00' Read successfully, '01' Read failed; '84031ECD07D908':tag data '61' BCC check code, taking the XOR of ASCII value of each character before BCC code; '>':Ending character

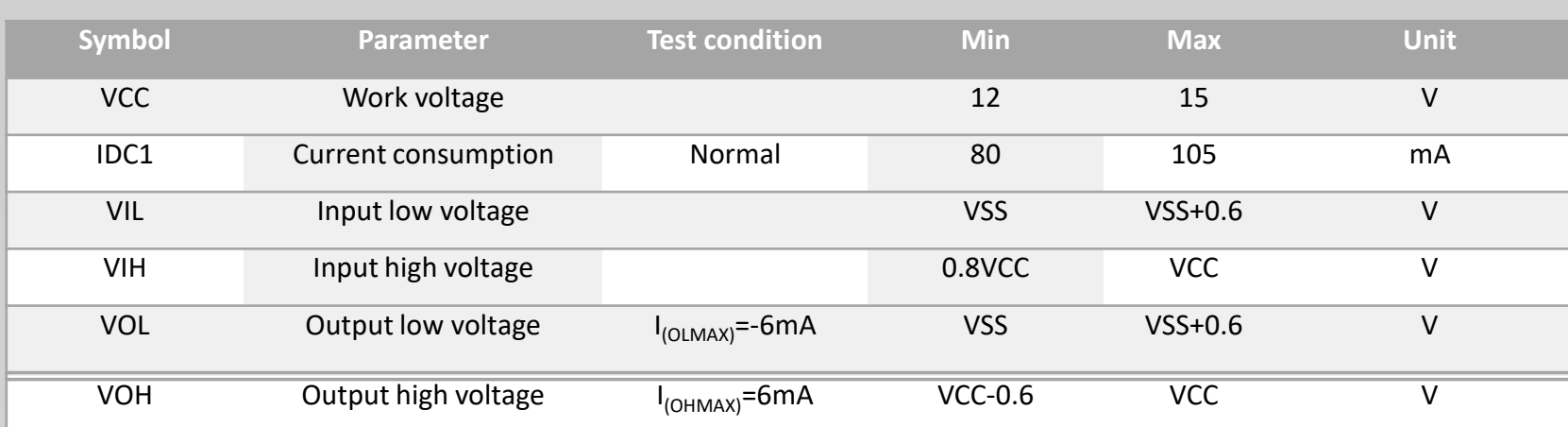

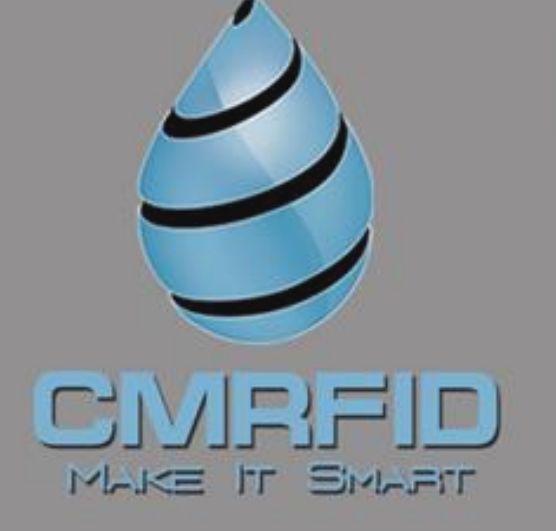

#### **3. Connection Instruction**

Red: DC12V ~18V Black: GND Yellow:  $RS485A$   $(R+)$ Green:  $RS485 B$   $(R-)$ Brown: Reserve White: Reserve

#### **4. Communication Protocol**

READER transmits data in string in string format. The default address of RS485 is 001 and the baud rate is 19200, with 8 data bits, 1 stop bit and without check bit, the buzzer is enabled in default mode.

#### **4.2 Setting RS485 address command**

**4.2.1 PC -> READER** Send data:[S010F7F] '[' :Data frame header; 'S' :Command type code;

# **4.3.1 PC -> READER**

]Disabling the buzzer, send data:[ B010018] ]Enabling the buzzer, send data:[ B010119] '[' :Data header; 'B' :Command type code; '01' is address, range:  $0$ ~FF; '00': Set buzzer work status, '00': Disable the buzzer, '01': Enable the buzzer '18' BCC check code, taking the XOR of ASCII value of each character before BCC code, ']' :Ending character

# **4.3.2 READER -> PC**

Setting successfully, return to:< B01007F> Setting failed, return to:< B01017E> '<' :Data header; 'B' :Command type code; '01' address, range: 00~FF; '00' Return status , '00' reading successfully,'01' reading failed '7F' check code, taking the XOR of ASCII value of each character before BCC code; '>' Ending character

'00' Antenna adjustment value, '00 Adjust automatically, '01~10' minus 1 is force adjustment value 00~0F;

'01' is the slave device address of RS485, its range is 0~FF;

'7F' BCC check code, taking the XOR of ASCII value of each character before BCC code, BCC =  $0x5B \wedge$  $0x53 \land 0x30 \land 0x31 \land 0x30 \land 0x46 = 0x7F( )$ ']':Ending character

(Note: the slave device address will be ignored when using address setting command, so you can only connect single device to set slave device address, all the address of slave devices will be set to the same value if you use address setting command when networking)

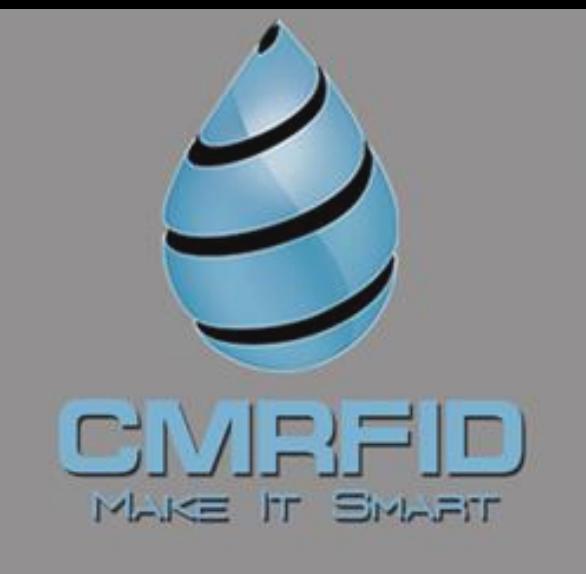

**4.4 Adjust Ant**

#### **4.4.1 PC -> READER**

Adjust the antenna automatically, send data: [ A01001B]

'[' :Data header

'A' :Command type code;

'01' : '01' is address, range: 00~FF

'1B' BCC check code, taking the XOR of ASCII value of each character before BCC code; ']' Ending character

'0F' is to be revised address, its range is 0~FF

# **4.2.2 READER -> PC**

Setting successfully, return to: < S01006> Setting failed, return to: < S01016F> '<' :Data header; 'S' :Command type code; '01' is address, range: 00~FF; '00' Return status, '00' Setting successfully, '01' Setting failed; '6E' BCC check bit, taking the XOR of ASCII value of each character before BCC code; '>' :Ending character

# **4.3 Buzzer setting**

#### **4.5.1 PC -> READER**

Send data: [D011E] '[' :Data header;

'D' :Command type code;

'01' is address, range:  $0$ ~FF; (This command is the same as the command in chapter 4.2.1, the slave device address will be ignored when using address setting command, so you can only connect single device to set slave device address)

'1E' BCC check code, taking the XOR of ASCII value of each character before BCC code;

']' Ending character

# **4.5.2 READER -> PC**

Setting successfully, return to: <D010079> Setting failed, return to: <D010178> '<':Data header; 'D':Command type code; '01' is address, range: 00~FF; '00' Return status, '00' Reading successfully, '01' Reading failed; '79' BCC check code, taking the XOR of ASCII value of each character before BCC code; '>' Ending character

**4.4.2 READER -> PC** Setting successfully, return to: <A01067A> '<' :Data header; 'A' :Command type code; '01' is address, range: 00~FF '00' '7F' BCC check code, taking the XOR of ASCII value of each character before BCC code; '>' Ending character

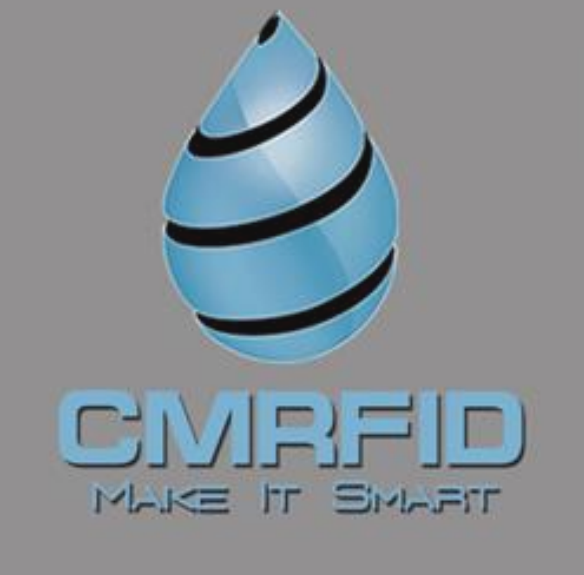

#### **4.5 Restore to default setting command**